**Міністерство освіти і науки України Дніпровський національний університет імені Олеся Гончара Фізико-технічний факультет**

# **МЕТОДИЧНІ ВКАЗІВКИ ДО ВИКОНАННЯ ЛАБОРАТОРНИХ РОБІТ ІЗ КУРСУ «ОБРОБКА ВИМІРЮВАНЬ ТА СИГНАЛІВ В АВТОМАТИЗОВАНИХ СИСТЕМАХ УПРАВЛІННЯ І КОНТРОЛЮ»**

Уміщені лабораторні роботи з дисципліни "Обробка вимірювань та сигналів в автоматизованих системах управління і контролю". Розглянуті алгоритми формування випадкових величин, методи контролю й порівняння математичних сподівань та дисперсій нормальних вимірювань, алгоритм виявлення вимірювань, які значно відрізняються від інших членів вибірки, застосування критеріїв однорідності вибірок для формування вирішальних правил неруйнівного контролю.

Для студентів фізико-технічного факультету ДНУ.

### **Методичні вказівки до виконання лабораторних робіт із курсу «Обробка вимірювань та сигналів в автоматизованих системах управління і контролю»**

Укладач: канд.техн.наук, доц. Н.О. Лисенко

### **Передмова**

Пропоноване видання містить опис лабораторних робіт із курсу "Обробка вимірювань та сигналів в автоматизованих системах управління і контролю". Методичні вказівки розроблені з метою допомогти студентам оволодіти навичками обробки вимірювань та одержати досвід роботи з експериментальними даними. Зміст і назви розглядуваних лабораторних робіт у повному обсязі відповідають теоретичному змісту дисципліни.

За результатами виконання кожної лабораторної роботи треба скласти звіт, у якому необхідно навести методику, результати дослідження, таблиці, графіки та обов'язково аналіз і висновки. Звіт із лабораторної роботи є індивідуальний та рукописний.

Для виконання лабораторних робіт рекомендується використовувати математичне середовище MathCad. Передбачається, що студенти вже ознайомлені з основними правилами роботи в цьому програмному пакеті. У кожному розділі методичних вказівок наведений короткий набір функцій MathCad, які, на погляд автора, стануть у нагоді для успішного виконання лабораторних робіт.

## **Лабораторна робота 1 Алгоритми формування випадкових величин**

**Мета:** засвоїти алгоритми моделювання вибірок випадкових величин та навчитися перевіряти їх якість.

#### **Теоретична частина**

Обчислювальний експеримент – це один з етапів проектування інформаційно-вимірювальних технологій у задачах дослідження алгоритмів прийняття рішень. Для моделювання вибірок вимірювань із заданими законами розподілу ймовірностей використовуються спеціальні генератори, що формують послідовність випадкових величин. Будемо називати їх формувальними фільтрами. Формувальні фільтри перетворюють випадкові величини з рівномірним в інтервалі [0;1] законом розподілу ймовірностей на випадкові величини із заданими статистичними властивостями. Якщо  $W(r)$ та W(x) — закони розподілу вхідних та вихідних випадкових величин і  $r = \varphi(x)$ , то за законом збереження ймовірностей $W(r) \mathrm{d}r = W(x) \mathrm{d}\,x\,.$ 

$$
W(r)dr = W(x)dx
$$

Інтегруючи це рівняння і враховуючи, що  $W(r) = 1$ , одержимо

$$
r = \int_{-\infty}^{x} W(y) dy = \varphi(x).
$$
 (1)

Визначивши обернену функцію  $x = f(r) = \varphi^{-1}(r)$ , од  $x = f(r) = \varphi^{-1}(r)$ , одержимо алгоритм формування послідовності незалежних випадкових величин  $x_1, x_2, ..., x_n$ 

Розглянемо алгоритми формування найпоширеніших випадкових величин:

1. **Нормальні випадкові величини** із законом розподілу

$$
W(x) = \frac{1}{\sqrt{2\pi}\sigma} \exp\left(-\frac{(x-a)^2}{2\sigma^2}\right)
$$

формуються за допомогою двох незалежних генераторів рівномірно розподілених на інтервалі від 0 до 1 випадкових величин  $r_{1i}$  та  $r_{2i}$ , отже, маємо

$$
x_i = a + \sqrt{2D \ln(1/r_{1i})} \cos(2\pi r_{2i}).
$$
 (2)

2. Двовимірні нормальні випадкові величини  $x_{1i}$  та  $x_{2i}$ , які мають закон розподілу

$$
\exp\left(-\frac{\left(\frac{x_1-a_1}{\sigma_1}\right)^2 - 2r\left(\frac{(x_1-a_1)(x_2-a_2)}{\sigma_1\sigma_2}\right) + \left(\frac{x_2-a_2}{\sigma_2}\right)^2}{2(1-r^2)}\right)
$$
  

$$
W(x_1x_2) = \frac{2\pi\sigma_1\sigma_2\sqrt{1-r^2}}
$$

де *r* – коефіцієнт кореляції, можна сформувати за алгоритмом перетворення у вигляді такої системи рівнянь:

$$
x_i = a_1 + \zeta_{1i} \sqrt{D_1},
$$
  
\n
$$
y_i = a_2 + \sqrt{D_2} \left( r \zeta_{1i} + \zeta_{2i} \sqrt{1 - r^2} \right),
$$
\n(3)

де ζ<sub>1*i*</sub>,ζ<sub>2*i*</sub> – нормальні випадкові величини з нульовим математичним сподіванням і одиничною дисперсією:

$$
\zeta_{1i} = \sqrt{2 \ln(1/r_{1i})} \cos(2\pi r_{2i}),
$$
  

$$
\zeta_{2i} = \sqrt{2 \ln(1/r_{3i})} \cos(2\pi r_{4i}).
$$

3. **Експоненціальні випадкові величини** із законом розподілу

$$
W(x) = \lambda \exp(-\lambda x)
$$

формуються шляхом функціонального перетворення

$$
x_i = \frac{1}{\lambda} \left( -\ln(1 - r_i) \right),\tag{4}
$$

де *i r* – вибірка рівномірно розподілених випадкових величин на інтервалі [0;1].

### 4. **Випадкові величини із законом розподілу Релея**

$$
W(x) = \frac{x}{b} \exp\left(-\frac{x^2}{2b}\right)
$$

можна одержати за алгоритмом формування, який має вигляд

$$
x_i = \sqrt{2b \ln(1/r_i)}.
$$
\n(5)

### 5. **Випадкові величини з логістичним законом розподілу**

$$
W(x) = \frac{\frac{\pi}{\sqrt{3D}} \exp\left[-\frac{\pi(x-a)}{\sqrt{3D}}\right]}{\left[1 + \exp\left(-\frac{\pi(x-a)}{\sqrt{3D}}\right)\right]^2}
$$

одержуються за таким алгоритмом формування:

$$
x_i = a + \frac{\sqrt{3D}}{\pi} \ln \frac{r_i}{1 - r_i},\tag{6}
$$

де *а* й *D* – математичне сподівання й дисперсія відповідно.

#### 6. **Випадкові величини із законом розподілу Лапласа**

$$
W(x) = \frac{\lambda}{2} \exp(-\lambda |x - a|)
$$

сформуємо таким чином:

$$
x_i = \frac{1}{0.09\lambda} \Big( \left(1 - r_i\right)^{-0.09} + r_i^{-0.09} \Big) + a \ . \tag{7}
$$

### 7. **Випадкові величини з розподілом Коші**

$$
W(x) = \frac{1}{\pi \beta \left[1 + \left(\frac{x - a}{\beta}\right)^2\right]}
$$

можуть бути сформовані перетворенням вигляду  $x_i = a + \beta \text{tg}[\pi (r_i - 0.5)].$  (8)

### 8. **Випадкові величини з гамма–розподілом**

$$
W(x) = \frac{\beta^{\alpha}}{\Gamma(\alpha)} x^{\alpha-1} \exp(-\beta x)
$$

одержують на основі теореми про суму експоненціальних випадкових величин:

$$
x_i = -\frac{1}{\beta} \sum_{i=1}^{\alpha} \ln(1 - r_i).
$$
 (9)

9. **Випадкові величини з розподілом Вейбулла**  $W(x) = \lambda \beta x^{\beta-1} \exp(-\lambda x^{\beta})$ 

одержуються перетворенням вигляду

$$
x_i = \left(-\frac{1}{\lambda}\ln(1-r_i)\right)^{\frac{1}{\beta}}.\tag{10}
$$

### 10. **Випадкові величини з розподілом**  2 **– Пірсона**

$$
W(x) = \frac{x^{\frac{k}{2}-1}}{2^{\frac{k}{2}}\Gamma\left(\frac{k}{2}\right)}\exp\left(-\frac{x}{2}\right)
$$

можуть бути сформовані як

$$
x_i = \sum_{i=1}^{k} z_i^2, \qquad (11)
$$

де  $z_i$  – нормально розподілені випадкові величини з нульовим математичним сподіванням та одиничною дисперсією. Крім того, можливе застосування таких алгоритмів:

$$
x_i = \frac{1}{2}(z_i + \sqrt{2k-1}),
$$
  $x_i = k\left(1 + \frac{2}{9k} + z_i\sqrt{\frac{2}{9k}}\right).$ 

### 11. **Випадкові величини з розподілом Стьюдента**

$$
W(x) = \frac{\Gamma\left(\frac{k+1}{2}\right)}{\sqrt{k\pi}\Gamma\left(\frac{k}{2}\right)} \left(1 + \frac{x^2}{k}\right)^{-\frac{k+1}{2}}
$$

одержуються з процедури генерування випадкових чисел типу

$$
x_i = \frac{z_i}{\sqrt{\frac{v_i}{k}}},\tag{12}
$$

де  $z_i$  – нормально розподілені випадкові величини з нульовим математичним сподіванням та одиничною дисперсією;  $v_i$  – випадкові величини, згенеровані за розподілом  $\chi^2$  – Пірсона, тобто

$$
x_i = z_i + \frac{1}{4k} (z_i^2 + z_i) + \frac{1}{96k^2} (5z_i^5 + 16z_i^3 + 3z_i) + \frac{1}{384k^3} (3z_i^7 + 19z_i^5 + 17z_i^3 - 5z_i).
$$

### **Завдання на дослідження**

**Дано:** закони розподілу ймовірностей та їх параметри (табл. 1).

Таблиця 1

| рлідні дині для вниониння лиоориторног роботи т |                                      |                                                               |  |  |
|-------------------------------------------------|--------------------------------------|---------------------------------------------------------------|--|--|
| Номер<br>варіанта                               | Вид закону розподілу<br>ймовірностей | Параметри                                                     |  |  |
|                                                 | Закон Вейбулла                       | $\alpha = 1, \beta = 1,1145$                                  |  |  |
|                                                 | Гамма-розподіл                       | $\alpha = 6.25, \beta = 1$                                    |  |  |
|                                                 | Експоненціальний розподіл            | $\lambda = 2$                                                 |  |  |
| $\mathcal{D}_{\mathcal{L}}$                     | Закон Лапласа                        | $a=3$ , $\lambda=1$                                           |  |  |
|                                                 | Двовимірний нормальний               | $a_1 = 2$ , $\sigma_1 = 0.5$ , $a_2 = 6$ , $\sigma_2 = 1.5$ , |  |  |
|                                                 | розподил                             | $r = 0,4$                                                     |  |  |
|                                                 | Закон Вейбулла                       | $\alpha = 1, \beta = 1,774$                                   |  |  |
| 3                                               | Закон Релея                          | $b = 1.5$                                                     |  |  |
|                                                 | Нормальний розподіл                  | $a = -2$ , $\sigma = 0.5$                                     |  |  |
|                                                 | Гамма-розподіл                       | $\alpha = 1,384, \beta = 1$                                   |  |  |

**Вхідні дані для виконання лабораторної роботи 1**

*Продовження табл. 1*

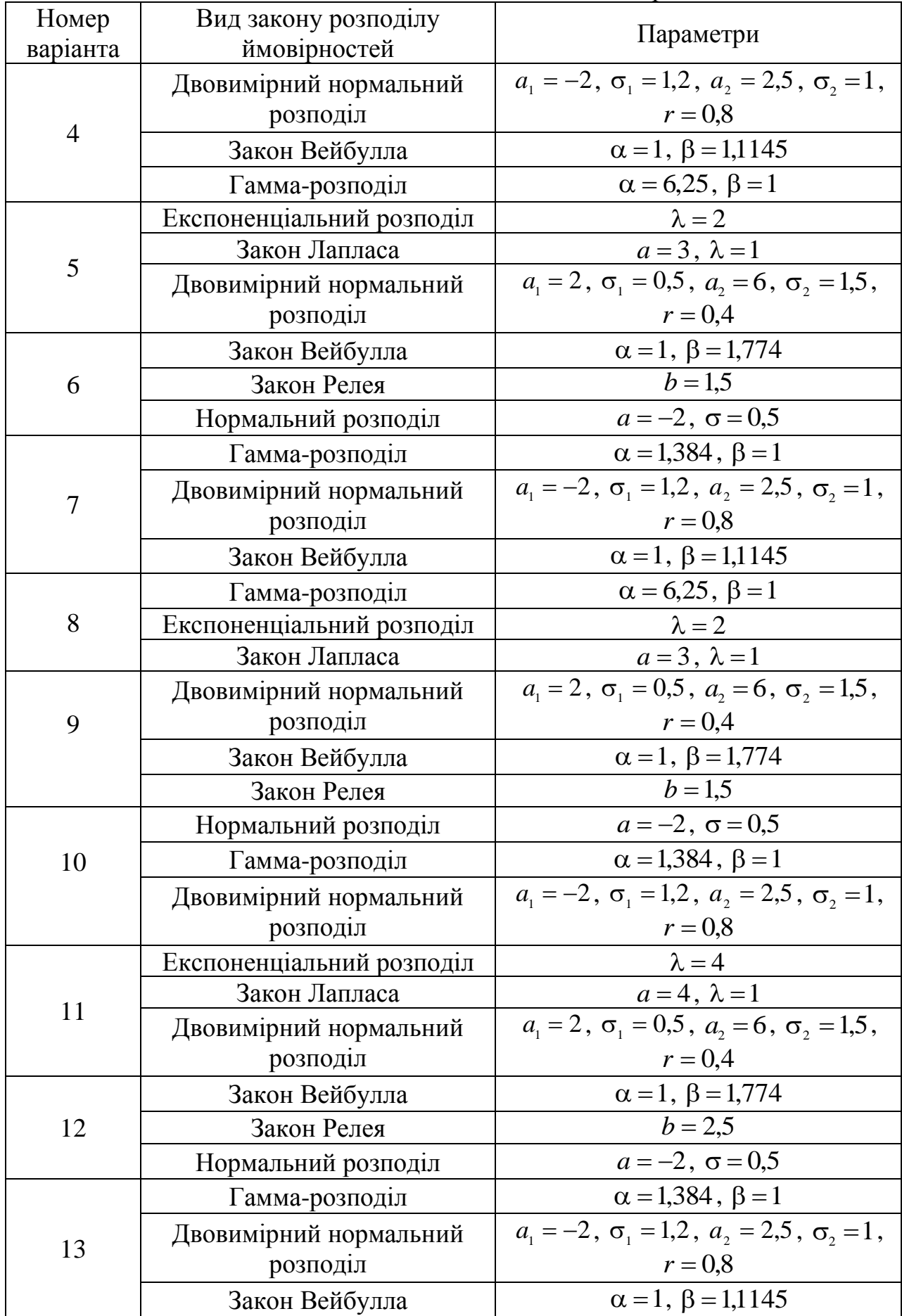

*Закінчення табл. 1*

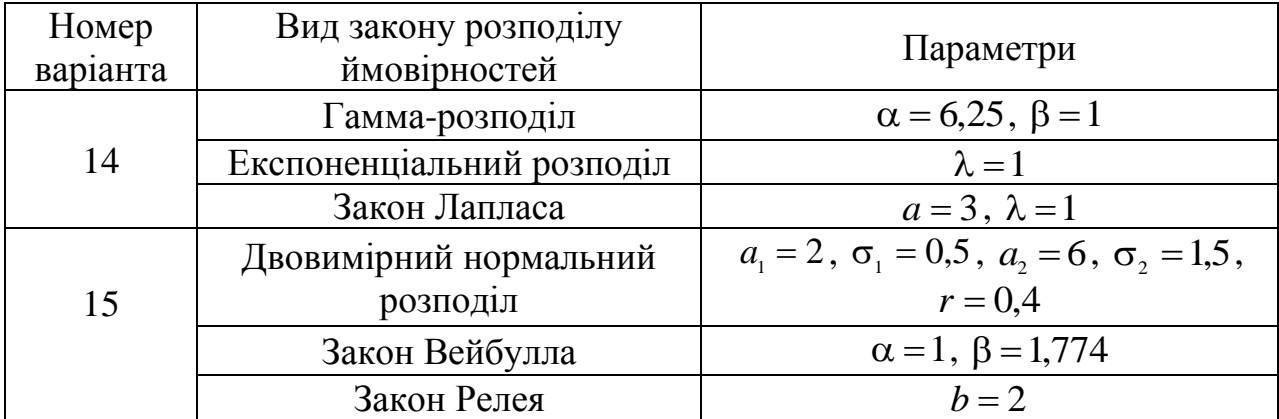

### **Виконати:**

1) сформувати вибірки випадкових величин із заданими законами розподілу та заданими параметрами;

2) оцінити якість одержаних вибірок, а саме перевірити відповідність вибіркових характеристик (вибіркового середнього *x* , вибіркової дисперсії  $\overline{D}$ , вибіркового коефіцієнта асиметрії  $k_a^*$  $k_{as}^*$ , оцінки коефіцієнта кореляції  $r^*$ ) теоретичним характеристикам та провести порівняння гістограм, побудованих за сформованою вибіркою вимірювань, із теоретичними законами розподілу (за критерієм хі-квадрата).

### **Застосування математичного середовища MathCad для розв'язання задач даного типу**

Для генерування вибірок випадкових величин MathCad містить широкий спектр спеціальних функцій. Усі вони мають назву, яка починається з літери *r* , далі йде назва закону розподілу, який повинна мати вибірка випадкових величин. Для генераторів також спільне те, що на першому місці в дужках завжди вказується довжина вибірки *n* , а на інших місцях – параметри закону розподілу. Наприклад, щоб створити вибірку випадкових величин із рівномірним законом розподілу на інтервалі від 0 до 1 застосовується функція *runif* (*n*,0,1) , де *n* – довжина вибірки, *unif* – скорочена назва закону розподілу (англ. *uniform* – рівномірний).

Середовище MathCad автоматично нумерує масиви даних з нуля, але користувач може це змінити за допомогою функції ORIGIN. У пункті меню Math слід знайти Options/Built-In Variables/Array Origin та вказати число, із якого потрібно починати нумерацію масиву. Очевидно, що це може бути будь-яке додатне чи від'ємне ціле число. Після виконання цієї операції з указаного числа буде починатися нумерація будь-якого масиву в даному робочому документі. Також можна змінити нумерацію локально, указавши прямо в робочому полі значення функції ORIGIN, наприклад: ORIGIN:=5. Тоді з "5" буде починатися нумерація масивів, розташованих у документі нижче цього запису:

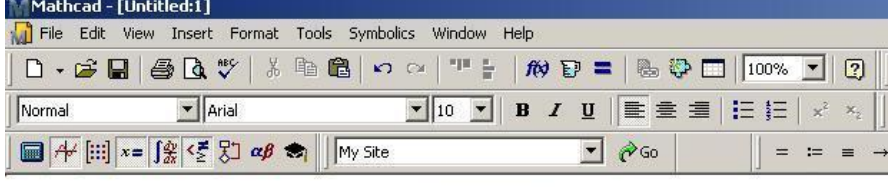

 $d := \text{mom}(10.0.1)$ 

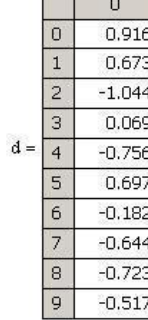

ORIGIN  $= 5$ 

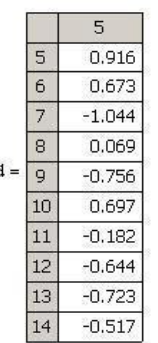

Для виконання цієї лабораторної роботи також необхідно знати спеціальні функції MathCad, які дозволяють задавати закони розподілу ймовірностей. Усю цю групу функцій об'єднують такі властивості: їх назва починається з літери *d* , за якою розташовується назва закону розподілу; у дужках на першому місці завжди вказується ім'я змінної, а далі – параметри закону розподілу. Наприклад, рівномірний закон розподілу з параметрами *a* та *b* в середовищі MathCad буде мати вигляд

 $W(x) :=$  *dunif*  $(x, a, b)$ .

## **Лабораторна робота 2 Контроль та порівняння математичних сподівань нормальних вимірювань**

**Мета:** дослідити працездатність критерію Стьюдента.

### **Теоретична частина**

Критерій порівняння середніх набув значного поширення в практиці розв'язання задач дефектоскопії та неруйнівного контролю. Цей критерій був запропонований у 1908 р. англійським статистиком Госсетом, який працював під псевдонімом Стьюдент, тому часто в математичній літературі критерій порівняння середніх називають критерієм Стьюдента.

Даний критерій призначений для порівняння середніх значень вибірок випадкових величин, що мають розподіл, близький до нормального. Критерій Стьюдента широко застосовується на практиці, однак необхідно враховувати обмеження щодо його використання. Для того щоб одержувані на його основі висновки були правдиві, треба, щоб обидві вибірки мали близький до нормального закон розподілу ймовірностей з однією й тією ж дисперсією. Ця

обставина накладає істотне обмеження на можливості застосування критерію Стьюдента. Розглянемо дві задачі, найбільш поширені на практиці, для розв'язання яких застосовують критерій Стьюдента.

**Задача 1.** Вимірюється безпосередньо деякий параметр *а* , значення якого відоме, наприклад довжина або ширина контрольованого виробу, швидкість, тиск та ін. Необхідно проконтролювати параметр *а* за вибіркою вимірювань, тобто перевірити гіпотезу про те, що  $M[a^*]=a$ .

За заданою вибіркою вимірювань  $|x| = |x_1, x_2, ..., x_k, ..., x_n|$  обчислимо оцінки параметрів *a* і *D* :

$$
a^* = \frac{1}{n} \sum_{k=1}^n x_k, \ D^* = \frac{1}{n} \sum_{k=1}^n (x_k - a^*)^2.
$$

Ці оцінки – випадкові величини. Очевидно, що оцінка *а*<sup>\*</sup> буде відрізнятися від параметра *a* . Щоб перевірити гіпотезу про те, що математичне сподівання  $a^*$  дорівнює  $a$ , тобто  $M[a^*]=a$ , необхідно дослідити різницю  $\Delta a = a - a^*$ . Дисперсія *D*[a<sup>\*</sup>] невідома, тому розглянемо перетворення вигляду

$$
t = \frac{\sqrt{n}(a - a^*)}{\sqrt{D^*}}.
$$
\n(13)

Перетворення *t* – це випадкова величина з законом розподілу ймовірностей Стьюдента. Якщо припущення про  $M[a^*]=a$  є правильне, то

$$
W(t/n) = \frac{\Gamma\left(\frac{n+1}{2}\right)}{\Gamma(n/2)\sqrt{n\pi}} \left(1 + \frac{t^2}{n}\right)^{-\frac{n+1}{2}}.
$$

Розподіл Стьюдента схожий на нормальний розподіл із нульовим середнім  $(M|t|=0)$  і дисперсією  $D[t]=n/(n-2)$ . визначити ймовірність того, що має місце нерівність  $-t_0 \le t \le t_0$ , якщо обчислити інтеграл

$$
I\text{mod}[t] \le t_0 = P = \int_{-t_0}^{t_0} W(t/n) dt = 2C_{n-2}(t_0) - 1, \qquad (14)
$$

де  $C_{n-2}(x)$  − інтеграл імовірності Стьюдента. Із формули (14) визначається величина порога порівняння

$$
t_0 = C_{n-1}^{-1} \left( \frac{1+P}{2} \right),\tag{15}
$$

де  $C_{n-1}^{-1}(x)$ − <sup>-1</sup><sub>-1</sub>(x) – функція, обернена до інтеграла ймовірності Стьюдента з *n*-1 степенями вільності.

Якщо  $M[a^*]=a$ , то з імовірністю P виконується нерівність  $|t| \le t_0$ . Це дозволяє сформулювати вирішальне правило контролю параметра *a* за вибіркою вимірювань: вимірюваний параметр з імовірністю *P* дійсно дорівнює *a* , якщо виконується нерівність

$$
\left|a - a^*\right| \le \frac{\sqrt{D^* t_0}}{\sqrt{n}}.\tag{16}
$$

**Задача 2.** За двома вибірками вимірювань одержані оцінки математичних сподівань  $a_1^*$  і  $a_2^*$  й вибіркових дисперсій  $D_1^*$  й  $D_2^*$ :

$$
a_1^* = \frac{1}{n_1} \sum_{k=1}^{n_1} x_{1k}, \qquad a_2^* = \frac{1}{n_2} \sum_{k=1}^{n_2} x_{2k},
$$
  

$$
D_1^* = \frac{1}{n_1} \sum_{k=1}^{n_1} \left( x_{1k} - a_1^* \right)^2, \qquad D_2^* = \frac{1}{n_2} \sum_{k=1}^{n_2} \left( x_{2k} - a_2^* \right)^2.
$$

Необхідно перевірити припущення  $M[a_1^*] = M[a_2^*]$ , яке означає, що досліджувані вибірки мають одне й те ж математичне сподівання. Для розв'язання цієї задачі розглянемо перетворення

$$
t = \frac{a_1^* - a_2^*}{\sqrt{\left(\frac{1}{n_1} + \frac{1}{n_2}\right) \frac{(n_1 - 1)D^* \left[x_1\right] + (n_2 - 1)D^* \left[x_2\right]}}{n_1 + n_2 - 2}}.
$$
(17)

Це перетворення є випадкова величина із законом розподілу Стьюдента з параметром  $n-2 = n_1 + n_2 - 2$ . Тому вирішальне правило перевірки умови  $M[a_1^*]$  =  $M[a_2^*]$  запишеться у вигляді нерівності

$$
|t| \le t_0,\tag{18}
$$

де поріг порівняння  $t_0$  обчислюється для заданої ймовірності  $\boldsymbol{P}$  за формулою

$$
t_0 = C_{n-2}^{-1} \left( \frac{1+P}{2} \right). \tag{19}
$$

Якщо нерівність (18) виконується, то з імовірністю *P* має місце підтвердження гіпотези про рівність математичних сподівань оцінок  $a_1^*$  і  $a_2^*$ , у противному разі  $a_1 \neq a_2$ . Причому якщо  $t > 0$ , то  $a_1^* > a_2^*$ 2  $a_1^* > a_2^*$ , і якщо  $t < 0$ , то \* 2  $a_1^* < a_2^*$ .

Якщо використовуються нерівноточні вимірники  $(D_1 \neq D_2)$  і дисперсії невідомі, точне розв'язання задачі порівняння середніх є досить складне і в даній лабораторній роботі не розглядається.

### **Завдання на дослідження**

**Дано:** вибірки нормальних випадкових величин із заданими параметрами, гіпотеза, яку треба перевірити, та ймовірність прийняття рішення (табл. 2).

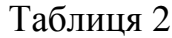

| <b>DALAIN ДАНГАЛИ DHRVHAHHM ЛАООРАТОРНОГ РОООТН 2</b> |                               |                  |                       |                |                  |  |  |  |
|-------------------------------------------------------|-------------------------------|------------------|-----------------------|----------------|------------------|--|--|--|
| Варіант                                               | Гіпотеза                      | $\boldsymbol{n}$ | $\sigma_1 = \sigma_2$ | $\mathfrak a$  | $\boldsymbol{P}$ |  |  |  |
|                                                       | $M[a^*]=a$                    | 25               |                       |                | 0,95             |  |  |  |
| $\overline{2}$                                        | $M[a_1^*] = M[a_2^*]$         | 50               | 0,1                   | $\overline{2}$ | 0,97             |  |  |  |
| 3                                                     | $M[a^*]=a$                    | 100              | 0,5                   | 3              | 0,98             |  |  |  |
| $\overline{4}$                                        | $M[a_1^*] = M[a_2^*]$         | 200              | 1,1                   | 1,5            | 0,99             |  |  |  |
| 5                                                     | $M[a^*]=a$                    | 75               | 0,9                   | 0,5            | 0,999            |  |  |  |
| 6                                                     | $M[a_1^*] = M[a_2^*]$         | 25               | 1                     |                | 0,95             |  |  |  |
| $\tau$                                                | $M[a^*]=a$                    | 50               | 0,1                   | $\overline{2}$ | 0,97             |  |  |  |
| 8                                                     | $M[a_1^*] = M[a_2^*]$         | 100              | 0,5                   | 3              | 0,98             |  |  |  |
| 9                                                     | $M[a^*]=a$                    | 200              | 1,1                   | 1,5            | 0,99             |  |  |  |
| 10                                                    | $M[a_1^*] = M[a_2^*]$         | 175              | 0,9                   | 0,5            | 0,999            |  |  |  |
| 11                                                    | $M[a_1^*] = M[a_2^*]$         | 150              | 0,1                   | $\overline{2}$ | 0,95             |  |  |  |
| 12                                                    | $M[a^*]=a$                    | 50               | 0,5                   | 3              | 0,99             |  |  |  |
| 13                                                    | $M[a_1^*] = M[a_2^*]$         | 200              | 1,1                   | 1,5            | 0,98             |  |  |  |
| 14                                                    | $M[a^*]=a$                    | 75               | 0,9                   | 0,5            | 0,95             |  |  |  |
| 15                                                    | $M[a_{1}^{*}] = M[a_{2}^{*}]$ | 25               | 0,1                   |                | 0,97             |  |  |  |

**Вхідні дані для виконання лабораторної роботи 2**

#### **Виконати:**

1) згенерувати *k* вибірок ( *k* =1000 ) експериментальних даних від одного чи двох об'єктів залежно від варіанта (табл. 2);

2) перевірити, чи виконується нерівність  $-t_0 \le t \le t_0$ , якщо  $a_1 = a$  чи  $a_1 = a_2$  (залежно від гіпотези, яка перевіряється). Оцінити експериментальну ймовірність прийняття правильного рішення  $P_{nn}^* = \frac{1}{k} \sum_{j=1} sgn\left(|t_j| - t_0\right);$  $=\frac{1}{2}\sum_{i=1}^{k} sgn(t_i)$ *j*  $J_{\text{III}}^* = \frac{1}{l} \sum \text{sgn}[t_j] - t$ *k Р* 1 0  $t_{\text{min}}^* = \frac{1}{t} \sum_{i=1}^k \text{sgn}(t_i - t_0);$ 

3) перевірити, чи відхиляється нерівність  $-t_0 \le t \le t_0$ , якщо  $a_1 \ne a$  чи  $a_1 \neq a_2$  (залежно від гіпотези, яка перевіряється). Оцінити експериментальну ймовірність виявлення браку  $\overline{P}_{\scriptscriptstyle{BB}}^{*}=1-\overline{P}_{\scriptscriptstyle{III}}^{*}$ ;

4) результати дослідження навести у вигляді табл. 3;

5) запропонувати свою величину, що характеризуватиме чутливість критерію Стьюдента;

6) зробити висновки за результатами проведеної роботи.

### **Застосування математичного середовища MathCad для розв'язання задач даного типу**

Щоб задавати обернені функції в середовищі MathCad, треба знати їх загальні властивості. По-перше, ім'я обернених функцій починається з літери *q* , далі подається назва функції. По-друге, в дужках на першому місці завжди вказується ймовірність або вираз, який її визначає; далі, залежно від виду функції, може вказуватися кількість степенів вільності та ін.

**Приклад оформлення результатів дослідження працездатності критерію Стьюдента**

| a <sub>1</sub> | a <sub>2</sub> | $\sigma_1 = \sigma_2$ | $\mathbf{D}^*$<br>$I\!I\!I\!I$ | $\boldsymbol{p}^*$<br>$\it{B}E$ |
|----------------|----------------|-----------------------|--------------------------------|---------------------------------|
|                |                |                       |                                |                                 |
|                | 1,2            |                       |                                |                                 |
|                | 1,3            |                       |                                |                                 |
|                | $\cdots$       |                       |                                |                                 |
|                | $\cdots$       |                       |                                |                                 |

Наприклад, функція, обернена до інтеграла ймовірності Стьюдента з *n* −1 степенями вільності  $C_{n-1}^{-1}$   $\left| \frac{1}{n-1} \right|$ J  $\setminus$  $\mathsf{I}$  $\setminus$  $_{-1}$   $(1 +$  $^{-1}$  2  $\frac{1}{1}$   $\left(1\right)$ 1 *P*  $C_{n-1}^{-1}$   $\left| \frac{1+1}{2} \right|$ , буде мати вигляд

$$
qt\left(\frac{1+P}{2},n-1\right).
$$

Для формування вирішальних правил та перевірки виконання нерівностей зручне застосування функції *if (cond, x, y)*, де *cond* - це умова (нерівність), виконання якої треба перевірити; *х* – значення функції або змінної, якого вона набуває в разі виконання умови; *у* – значення функції або змінної у випадку невиконання заданої умови.

## **Лабораторна робота 3 Контроль та порівняння дисперсій нормальних вимірювань**

**Мета:** дослідити працездатність критеріїв контролю й порівняння дисперсій нормальних вимірювань.

#### **Теоретична частина**

**Задача 1.** Припустимо, що задана вибірка нормальних незалежних вимірювань  $x_1, x_2, ..., x_n$  і їх математичне сподівання й дисперсія дорівнюють *a* і *D* . Необхідно перевірити, що математичне сподівання вибіркової дисперсії в дійсності дорівнює *D* .

Запишемо формулу для обчислення вибіркової дисперсії:

$$
D^* = \frac{1}{n} \sum_{k=1}^n (x_k - a)^2.
$$

Розділимо цей вираз на *D* й перетворимо до такого вигляду:

$$
z = \frac{nD^*}{D} = \sum_{k=1}^n \left(\frac{x_k - a}{\sqrt{D}}\right)^2.
$$

Тут *z* – випадкова величина, яка дорівнює сумі нормальних випадкових величин з нульовим математичним сподіванням і одиничною дисперсією. Її закон розподілу ймовірностей відомий: розподіл хі-квадрата з *n* степенями вільності:

$$
W(z/n) = \frac{1}{\Gamma\left(\frac{n}{2}\right)2^{n/2}}z^{\frac{n-2}{2}}\exp\left(-\frac{z}{2}\right).
$$

Випадкові величини, що мають закон розподілу хі-квадрат, характеризуються такою властивістю: з імовірністю *P* має місце нерівність  $z_1$  ≤  $z$  ≤  $z_2$ , де граничні значення  $z_1$  й  $z_2$  дорівнюють

$$
z_1 = X_n^{-1} \left( \frac{1-P}{2} \right), \ z_2 = X_n^{-1} \left( \frac{1+P}{2} \right),
$$

де  $X^{\scriptscriptstyle -1}_{\scriptscriptstyle n}(y)$  – функція, обернена до інтеграла ймовірності хі-квадрата:

$$
X_n(z) = \frac{1}{\Gamma\left(\frac{n}{2}\right)2^{n/2}} \int_0^z y^{\frac{n-2}{2}} \exp\left(-\frac{y}{2}\right) dy.
$$

Таким чином, вирішальне правило перевірки гіпотези про рівність  $M[D^*] = D$  формулюється в такий спосіб: якщо обчислене значення вибіркової дисперсії задовольняє нерівність:

$$
\frac{D}{n}z_1 \le D^* \le \frac{D}{n}z_2,\tag{20}
$$

то з імовірністю  $P$  можна вважати, що  $M[D^*]=D$ .

**Задача 2.** Задані дві вибірки нормальних незалежних вимірювань  $x_{11}, x_{12},..., x_{1n}$  та  $x_{21}, x_{22},..., x_{2n}$  з математичними сподіваннями  $a_1$  і  $a_2$  й дисперсіями  $D_1$  і  $D_2$  відповідно. Необхідно перевірити, що математичне сподівання вибіркової дисперсії  $D_1^*$  дорівнює математичному сподіванню вибіркової дисперсії  $D_2^*$ .

Порівняємо дві вибіркові дисперсії

$$
D_1^* = \frac{1}{n_1} \sum_{k=1}^{n_1} (x_{1k} - a_1)^2, \ D_2^* = \frac{1}{n_2} \sum_{k=1}^{n_2} (x_{2k} - a_2)^2,
$$

для чого розглянемо їх відношення

$$
y = \frac{D_1^*}{D_2^*} = \frac{n_2 \sum_{k=1}^{n_1} (x_{1k} - a_1)^2}{n_1 \sum_{k=1}^{n_2} (x_{2k} - a_2)^2}.
$$

Якщо  $D_1 = D_2$ , то випадкова величина у підпорядковується закону розподілу Снедекора (закону відношення вибіркових дисперсій)

$$
W(x) = \frac{\Gamma\left(\frac{n_1 + n_2}{2}\right)}{\Gamma\left(\frac{n_1}{2}\right)\Gamma\left(\frac{n_2}{2}\right)} n_1^{\frac{n_1}{2}} n_2^{\frac{n_2}{2}} y^{\frac{n_1 - 2}{2}} (n_2 + n_1 y)^{-\frac{n_1 + n_2}{2}}.
$$

У цьому випадку (тобто якщо  $D_1 = D_2$ ) з імовірністю  $P$  випадкова величина  $y$  задовольняє нерівність  $y_1 \le y \le y_2$ . Граничні значення  $y_1$ й  $y_2$ обчислюються за формулами, які мають вигляд

$$
y_1 = C_{n_1,n_2}^{-1} \left( \frac{1-P}{2} \right), \ y_2 = C_{n_1,n_2}^{-1} \left( \frac{1+P}{2} \right), \tag{21}
$$

де  $C_{\scriptscriptstyle n_{\!\scriptscriptstyle 1},\scriptscriptstyle n_{\!\scriptscriptstyle 2}}^{\scriptscriptstyle -1}(x)$  $n_1, n_2$ <sup>-1</sup> (x) – функція, обернена до інтеграла ймовірності Снедекора:

$$
C_{n_1,n_2}(z) = A_0^{\frac{z}{2}} y^{\frac{n_1-2}{2}} (n_2 + n_1 y)^{-\frac{n_1+n_2}{2}} dy,
$$
  

$$
A = \frac{\Gamma\left(\frac{n_1+n_2}{2}\right)}{\Gamma\left(\frac{n_1}{2}\right) \Gamma\left(\frac{n_2}{2}\right)} n_1^{\frac{n_1}{2}} n_2^{\frac{n_2}{2}}.
$$

Таким чином, якщо виконується нерівність

$$
y_1 D_2^* \le D_1^* \le y_2 D_2^*,\tag{22}
$$

то з імовірністю *P* можна стверджувати, що дві порівнювані вибірки мають однакові дисперсії  $(D_1 = D_2)$ .

Якщо математичні сподівання невідомі, то вибіркові дисперсії оцінюються за формулами

$$
D_1^* = \frac{1}{n_1 - 1} \sum_{k=1}^{n_1} (x_{1k} - a_1^*)^2, \ D_2^* = \frac{1}{n_2 - 1} \sum_{k=1}^{n_2} (x_{2k} - a_2^*)^2
$$

і їх відношення має розподіл Снедекора з  $n_1 - 1$ ,  $n_2 - 1$  степенями вільності. Задача порівняння розв'язується так, як було розглянуто вище, а пороги обчислюються за формулами (21), де  $n_1$  i  $n_2$  необхідно замінити на  $n_1 - 1$  та  $n<sub>2</sub> - 1$ .

Математичне сподівання й дисперсія розподілу Снедекора дорівнюють

$$
M[y] = \frac{n_2}{n_2 - 2}, \qquad D[y] = \frac{2n_2^2(n_1 + n_2 - 2)}{n_1(n_2 - 2)^2(n_2 - 4)}.
$$

Для визначення порогів у<sub>1</sub> та у<sub>2</sub> варто користуватися таблицями математичної статистики.

#### **Завдання на дослідження**

**Дано:** вибірки нормальних випадкових величин із заданими параметрами; гіпотеза, яку треба перевірити; імовірність прийняття рішення (табл. 4).

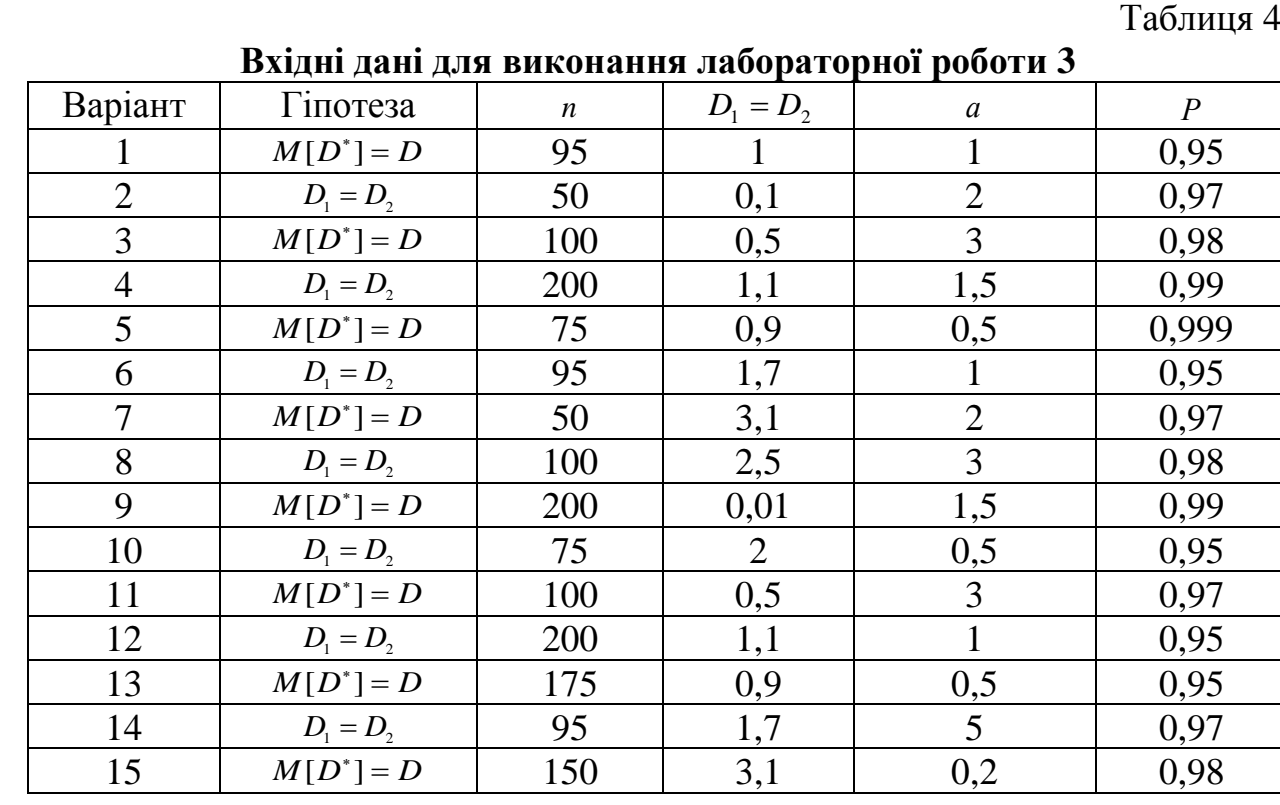

### **Виконати:**

1) згенерувати *k* вибірок ( *k* =1000 ) експериментальних даних від одного чи двох об'єктів залежно від варіанта (табл. 4);

2) перевірити, чи виконується нерівність (20) або (22) (залежно від варіанта) за однакових дисперсій. Оцінити експериментальну ймовірність прийняття правильного рішення;

3) перевірити, чи відхиляється нерівність (20) або (22) (залежно від варіанта) за різних дисперсій. Оцінити експериментальну ймовірність виявлення браку;

4) результати дослідження подати у вигляді табл. 5;

5) запропонувати свою величину, що характеризуватиме чутливість досліджуваного критерію;

6) зробити висновки за результатами роботи.

Таблиця 5

### **Приклад оформлення результатів дослідження працездатності досліджуваного критерію**

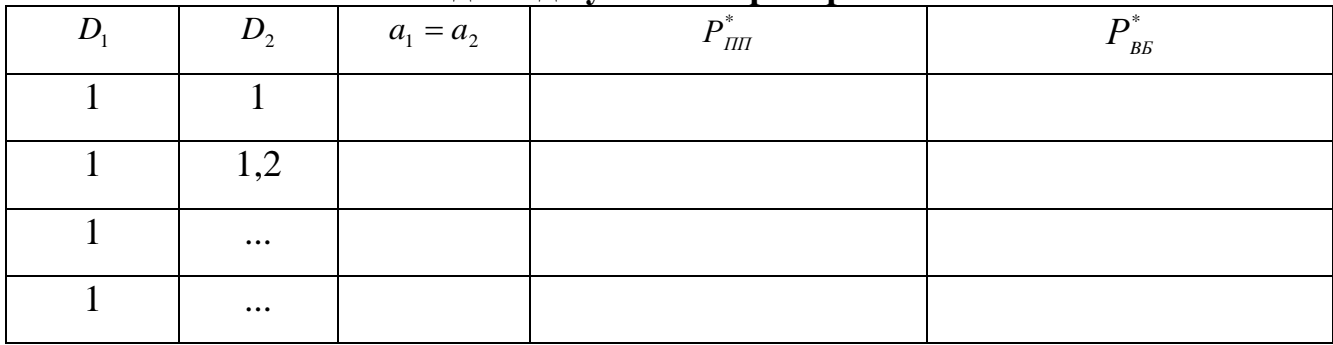

### **Застосування математичного середовища MathCad для розв'язання задач даного типу**

Під час виконання цієї лабораторної роботи знадобиться знання таких обернених функцій:

- *qchisq*(*P*,*n* −1) – функція, обернена до розподілу хі-квадрата, де *n* −1 – кількість степенів вільності;

- *qF*  $(P, n_1 - 1, n_2 - 1)$  – функція, обернена до розподілу Снедекора з *n*<sub>1</sub> − 1 та  $n<sub>2</sub> − 1$  степенями вільності.

## **Лабораторна робота 4 Критерій Томпсона для виявлення вимірювань, що значно відрізняються**

**Мета:** навчитися застосовувати критерій Томпсона для виявлення в експериментальних вибірках таких вимірювань, що значно відрізняються та можуть внести помилку в статистичний портрет вибірки.

#### **Теоретична частина**

У вибірках вимірювань можуть знаходитися такі вимірювання, які сильно відрізняються від більшості. Це можуть бути деякі мінімальні  $x_{\min}$  чи максимальні  $x_{\text{max}}$  значення, які або значно менші інших, або істотно перевищують їх. Актуальна є задача виявлення та вилучення таких вимірювань.

Для розв'язання цієї задачі застосовується показник Томпсона

$$
u_i = \frac{x_i - \overline{x}}{\sqrt{D^*}},\tag{23}
$$

де  $\bar{x}$ ,  $D^*$  – середнє значення й вибіркова дисперсія відповідно, які обчислені за вибіркою вимірювань  $x_1, x_2, \ldots, x_n$ .

Граничні значення *и*<sub>0</sub> обчислюються через граничні значення розподілу Стьюдента з *n* − 2 степенями вільності за формулою

$$
u_0 = \frac{t_0 \sqrt{n-1}}{\sqrt{n+t_0^2 - 2}}.
$$
 (24)

Відповідно до правила визначення вимірювань, що сильно відрізняються, із вибірки повинні бути виключені всі вимірювання  $x_i$ , для яких виконується нерівність

$$
(x_i - \overline{x})^2 \ge \frac{(n-1)t_0^2 D^*}{n + t_0^2 - 2}.
$$
 (25)

У випадку великих вибірок ( *n* 100 ) замість формули (24) можна користуватися наближеною формулою

$$
u_0 = \lambda \left( 1 + \frac{3 - \lambda^2}{4n} + \frac{3 - 32\lambda^2 + 5\lambda^4}{96n^2} \right),
$$

де  $\lambda = \Phi^{-1} \left| \frac{1+1}{2} \right|$ J  $\setminus$  $\overline{\phantom{a}}$  $\setminus$  $\lambda = \Phi^{-1}\left(\frac{1+}{2}\right)$ 2  $\Phi^{-1}(\frac{1+P}{2})$  — функція, обернена до інтеграла ймовірності Гаусса.

Після виявлення й видалення вимірювань, що сильно відрізняються, вибірку знов необхідно перевірити на наявність відхилень, після чого можна прийняти рішення: у досліджуваній вибірці з імовірністю *P* відсутні вимірювання, що значно відрізняються.

#### **Завдання на дослідження**

**Дано:** вибірки випадкових величин із заданими законами розподілу ймовірностей та параметрами (табл. 6).

Таблиця 6

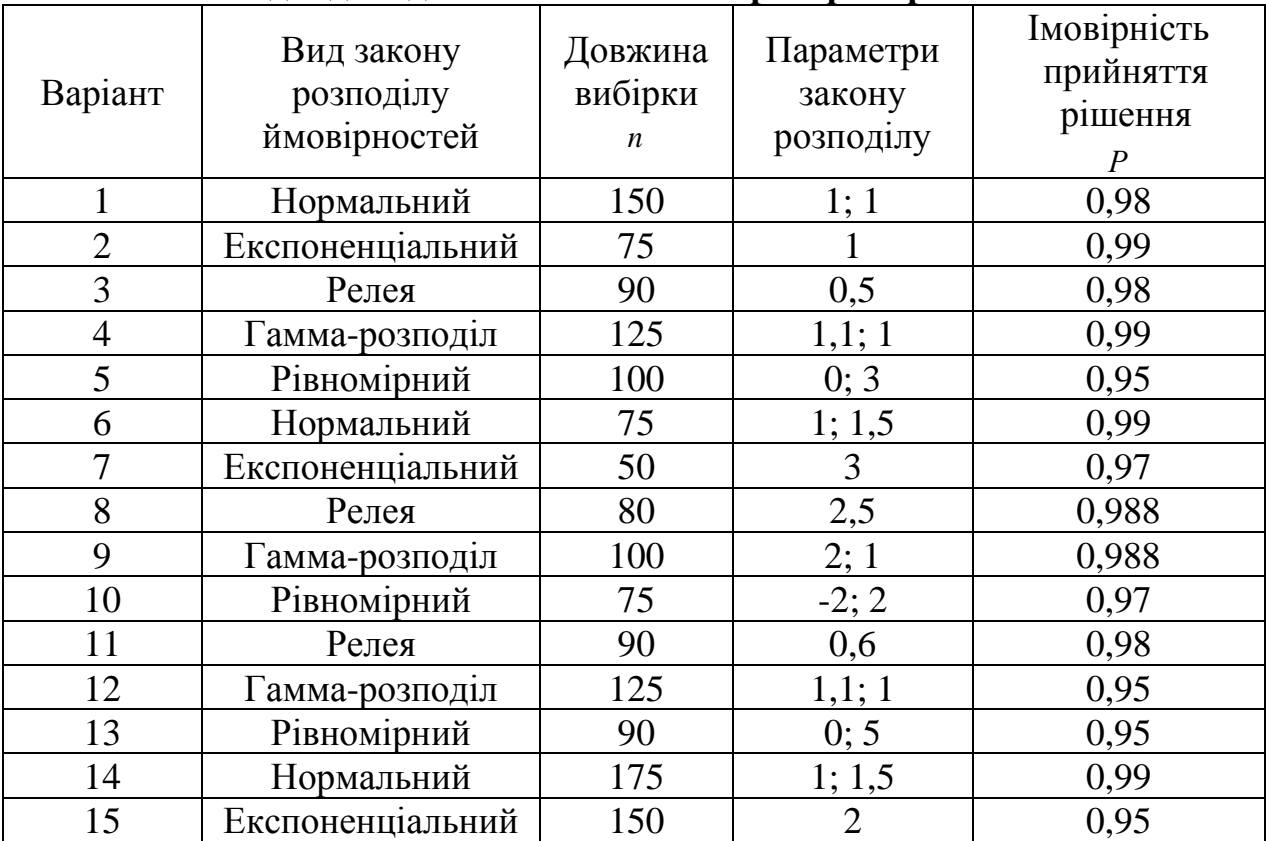

### **Вхідні дані для виконання лабораторної роботи 4**

#### **Виконати:**

1) згенерувати вхідну вибірку вимірювань (згідно з даними табл. 6);

2) визначити її мінімальне й максимальне значення і їх порядкові номери;

3) реалізувати алгоритм Томпсона та перевірити вибірку на наявність вимірювань, що значно відрізняються;

4) подати графік функції прийняття рішення;

5) зафіксувати результат роботи критерію Томпсона, а саме записати порядкові номери вимірювань, вибраних критерієм як вимірювання, що значно відрізняються;

6) обчислити значення порога за наближеною формулою та порівняти одержану функцію прийняття рішення з обчисленою раніше за точною формулою;

7) результати виконання роботи навести у вигляді табл. 7;

8) зробити висновки.

Таблиня 7

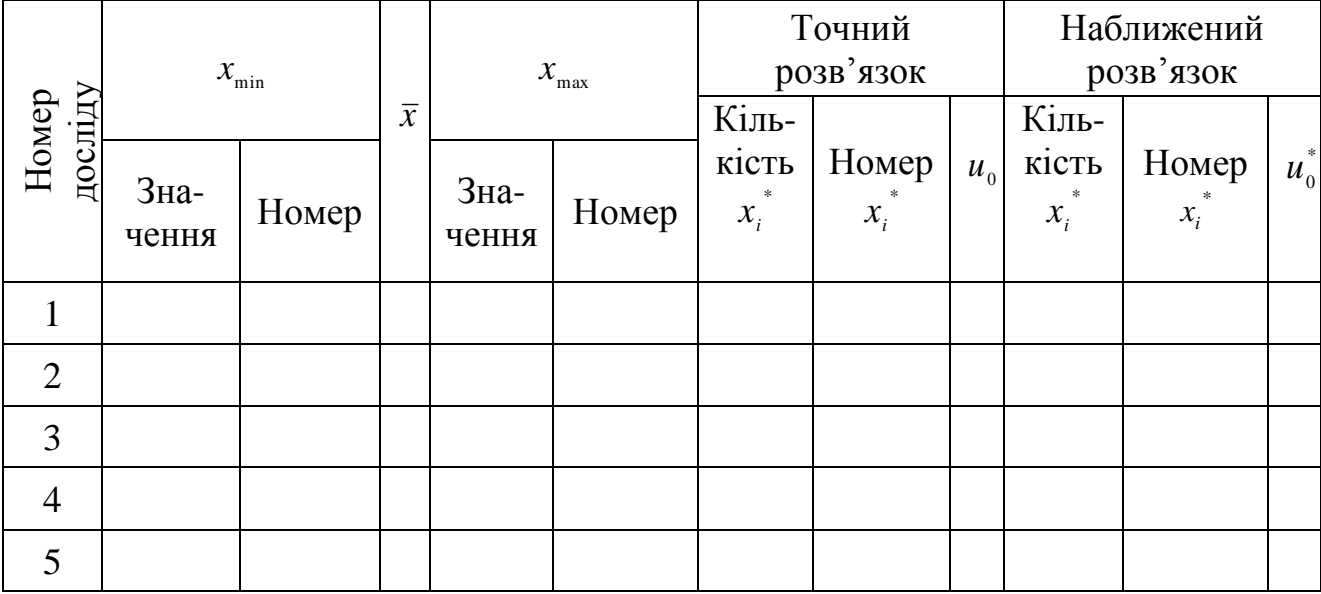

### **Приклад оформлення результатів дослідження**

### **Застосування математичного середовища MathCad для розв'язання задач даного типу**

Для виконання даної лабораторної роботи буде корисним знання реалізації в MathCad таких функцій:

- *тах*(*х*) – знаходить максимальне значення у вибірці *х* . Наприклад, якщо записати

## $x$ ma $x=$ ma $x(x)$ ,

то в змінну *хтах* запишеться максимальне значення вибірки *х* ;

- *тin*(*х*) – знаходить мінімальне значення у вибірці *х* ;

-  $match(d, x)$  – знаходить у векторі *х* задане значення *d* та повертає індекс його позиції. Наприклад, щоб визначити позицію максимального значення *хтах* у векторі *х* , необхідно записати

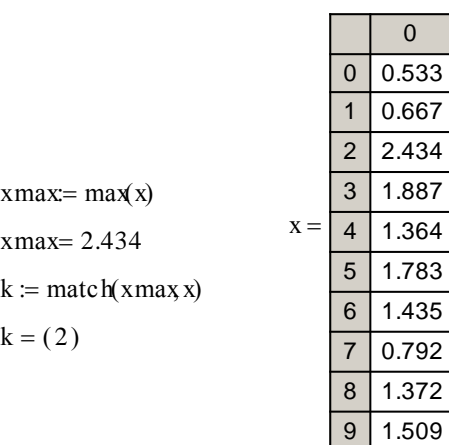

Функція match(d, x) знаходить усі значення d, якщо заданих значень у векторі декілька:

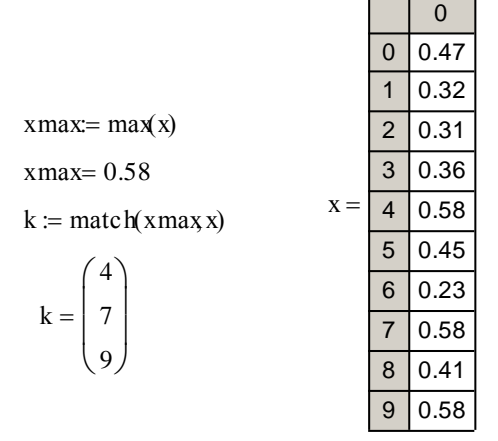

## **Лабораторна робота 5 Перевірка однорідності вибірок вимірювань**

**Мета:** навчитися застосовувати критерії однорідності вибірок для розв'язання задач неруйнівного контролю.

#### **Теоретична частина**

Важливим етапом будь-якої технології неруйнівного контролю є формування вирішальних правил розпізнавання. У разі, якщо в результаті попередніх досліджень одержані вибірки вимірювань інформативних параметрів, що характеризують нормальний і дефектний стани об'єктів контролю, використовується теорія статистичного розпізнавання. Але часто на практиці еталонів браку не існує й необхідно порівнювати об'єкти контролю тільки з одним еталоном – еталоном норми. У цьому випадку має місце обмежена апріорна інформація, тому для побудови вирішальних правил контролю застосовується теорія однорідності вибірок. Дві вибірки вимірювань однорідні, якщо вимірювання кожної з вибірок незалежні, їх одновимірні закони розподілу ймовірностей ідентичні, а параметри законів однакові. Отже, маючи вибірки вимірювань параметрів, що характеризують об'єкти контролю в стані норми, необхідно перевірити їх однорідність із вибірками, одержаними за об'єктами контролю.

Якщо інформативні параметри за своєю фізичною природою є випадковими величинами з невідомими законами розподілу ймовірностей, то формування вирішальних правил контролю можна реалізувати на основі критеріїв непараметричної статистики, які застосовуються для дослідження однорідності двох вибірок вимірювань із невідомими законами розподілу ймовірностей. Це такі критерії: знаків; *n* -омега-квадрат; Вілкоксона; Вандер-Вардена. Коротко розглянемо теоретичне обґрунтування кожного з них.

**Критерій** *n***-омега-квадрат** також називається критерієм Колмогорова – Смирнова – Мізеса. Показником близькості двох вибірок випадкових величин  $x_{11}, x_{12},..., x_{1n1}$  i  $x_{21}, x_{22},..., x_{2n2}$  може служити інтегральний квадрат різниці їх емпіричних функцій розподілу:

$$
V = \frac{n_1 n_2}{n_1 + n_2} \int_{-\infty}^{\infty} \left( F_{n_1}^*(x / |x|_1) - F_{n_2}^*(x / |x|_2) \right)^2 W_n^*(x / |x|) dx, \tag{26}
$$

де  $W_n^*$   $X_{\vert x \vert}$  =  $W_{n1}^*$   $X_{\vert x \vert}$  +  $W_{n2}^*$  +  $X_{\vert x \vert}$  $\int$  $\setminus$  $\mathsf{I}$  $\setminus$ ſ +  $|+$  $\int$  $\setminus$  $\mathbf{r}$  $\setminus$ ſ +  $\Big| =$ J  $\setminus$  $\mathsf{I}$  $\setminus$  $\mathbb{R}(\begin{array}{cc} \mathbf{x} \end{array})$   $n_1$   $\mathbf{u}_{I^*}(\mathbf{x} \end{array})$   $n_2$   $\mathbf{u}_{I^*}$ 2 2  $\mathbf{1}$   $\mathbf{v}_2$ 2 1 1  $1 \tcdot \tcdot_2$ 1 *x*  $W_{n2}^*$   $\left| \right.$   $\mathcal{X}$  $n_{1} + n$ *n x*  $W_{nl}^*$   $\begin{array}{c} x \\ y \end{array}$  $n_{1} + n$ *n x*  $W_n^* \left( \begin{array}{c} x \ x \end{array} \right) = \frac{n_1}{n_1 + n_2} W_n^* \left( \begin{array}{c} x \ x \end{array} \right) + \frac{n_2}{n_1 + n_2} W_n^* \left( \begin{array}{c} x \ x \end{array} \right) - \text{empty that } n \neq 0.$ 

розподілу;

$$
W_{n1}^*\left(\frac{x}{|x_1|}\right) = \frac{1}{n_1}\sum_{k=1}^{n_1}\delta\left(x - x_{1i}\right), \ \ W_{n2}^*\left(\frac{x}{|x_2|}\right) = \frac{1}{n_2}\sum_{k=1}^{n_2}\delta\left(x - x_{2i}\right).
$$

Обчислимо інтеграл (26) і для визначення показника близькості одержимо таку формулу:

$$
V = \frac{1}{n_1 + n_2} \left[ \frac{1}{n_2} \sum_{i=1}^{n_1} \left( R(x_{1i}) - r(x_{1i}) \right)^2 + \frac{1}{n_1} \sum_{i=1}^{n_2} \left( R(x_{2i}) - r(x_{2i}) \right)^2 \right] - \frac{4n_1 n_2 - 1}{6(n_1 + n_2)},
$$
(27)

де  $r(x_{_{1i}})$  й  $r(x_{_{2i}})$  – власні ранги вимірювань першої й другої вибірок;  $R(x_{_{1i}})$  і  $R(x_{_{2i}})$  — ранги вимірювань першої й другої вибірок в об'єднаній вибірці вимірювань.

Ранги обчислюються за формулами

$$
r(x_{1i}) = \sum_{k=1}^{n_1} \text{sgn}(x_{1i} - \xi_{1k}), \quad r(x_{2i}) = \sum_{k=1}^{n_2} \text{sgn}(x_{2i} - \xi_{2k}), \tag{28}
$$

$$
R(x_{1i}) = \sum_{k=1}^{n_1+n_2} \text{sgn}(x_{1i} - \xi_k), \qquad R(x_{2i}) = \sum_{k=1}^{n_1+n_2} \text{sgn}(x_{2i} - \xi_k), \tag{29}
$$

де  $\xi_{1k}$  – упорядковані за зростанням вимірювання першої вибірки;  $\xi_{2k}$  – упорядковані за зростанням вимірювання другої вибірки;  $\boldsymbol{\xi}_{k}$  – упорядковані за зростанням вимірювання об'єднаної вибірки.

Рішення про однорідність двох вибірок приймається відповідно до правила: якщо  $V$  < $V_0$ , то вибірки однорідні й мають однаковий закон розподілу ймовірностей. Значення порогів порівняння для ймовірностей правильних рішень *Р* наведені в табл. 8.

Таблиця 8

### **Значення порогів порівняння для різних імовірностей прийняття рішення**

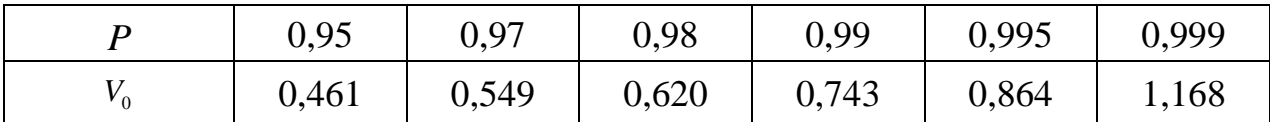

Застосування рангових критеріїв однорідності вибірок Вілкоксона (Манна – Уїтні) і Ван-дер-Вардена також не вимагає знання законів розподілу ймовірностей досліджуваних вибірок  $x_{11}, x_{12},..., x_{1n1}$  і  $x_{21}, x_{22},..., x_{2n2}$ . Показники формуються на основі рангів  $R(x_{1i})$  і  $R(x_{2j})$ . Обчислюються середні значення рангів

$$
\overline{R}_{1} = \frac{1}{n_{1}} \sum_{i=1}^{n_{1}} R(x_{1i}), \quad \overline{R}_{2} = \frac{1}{n_{2}} \sum_{j=1}^{n_{2}} R(x_{2j}).
$$

Для однорідних вибірок має місце тотожність

$$
n_1\overline{R}_1 + n_2\overline{R}_2 = \frac{(n_1 - n_2)(n_1 + n_2 + 1)}{2}.
$$

Середні значення рангів є випадковими величинами. Їх математичні сподівання й дисперсії дорівнюють

$$
M[\overline{R}_1] = M[\overline{R}_2] = \frac{n_1 + n_2 + 1}{2}, \qquad D[\overline{R}_1] = \frac{n_2(n_1 + n_2 + 1)}{12n_1}, \qquad D[\overline{R}_2] = \frac{n_1(n_1 + n_2 + 1)}{12n_2}.
$$

Показник близькості двох вибірок за **критерієм Вілкоксона** визначимо як відношення різниці середнього значення суми рангів та її математичного сподівання до квадратного кореня з дисперсії:

$$
W_1 = \frac{\overline{R}_1 - \frac{n_1 + n_2 + 1}{2}}{\sqrt{\frac{n_2(n_1 + n_2 + 1)}{12n_1}}}, \qquad W_2 = \frac{\frac{n_1 + n_2 + 1}{2}}{\sqrt{\frac{n_1(n_1 + n_2 + 1)}{12n_2}}}.
$$
(30)

Причому можна показати, що  $W_1 = W_2$ властивість варто використовувати для перевірки правильності обчислень.

Випадкові величини  $W_1$  (або  $W_2$ ) за довжин вибірок  $n_1 > 20$  і  $n_2 > 20$ мають закон розподілу, близький до нормального з нульовим математичним сподіванням і одиничною дисперсією. Вирішальне правило визначення однорідності запишеться як перевірка нерівності

$$
|W_1| \le W_0 = \Psi\left(\frac{1+P}{2}\right),\tag{31}
$$

де (*z*) – функція, обернена до інтеграла ймовірності Гаусса; *Р* – надійність прийняття рішення. При  $P = 0.95$   $W_0 = 1.96$ .

Ван-дер-Варден досліджував суми функцій

$$
s_1 = \sum_{i=1}^{n_1} \Psi \left[ \frac{R(x_{1i})}{n_1 + n_2 + 1} \right], \qquad s_2 = \sum_{j=1}^{n_2} \Psi \left[ \frac{R(x_{2j})}{n_1 + n_2 + 1} \right].
$$

Оскільки Ф(*x*) = 1 − Ф(−*x*) й Ψ(*t*) = Ψ(1−*t*), то сума  $s_1 + s_2$  завжди дорівнює нулю. Показник Ван-дер-Вардена *s* при 1 *n* >20 і 2 *n* >20 – нормальна випадкова величина з нульовим математичним сподіванням і дисперсією

$$
D[s_1] = D[s_2] = \frac{n_1 n_2}{(n_1 + n_2)(n_1 + n_2 - 1)} \sum_{i=1}^{n_1 + n_2} \Psi^2\left(\frac{i}{n_1 + n_2 + 1}\right).
$$

Показник близькості двох вибірок за **критерієм Ван-дер-Вардена** має вигляд

$$
q = \frac{\sum_{j=1}^{n_1} \Psi\left[\frac{R(x_{1j})}{n+1}\right]}{\sqrt{\frac{n_1 n_2}{n(n-1)} \sum_{i=1}^n \Psi^2\left(\frac{i}{n+1}\right)}}, \quad n = n_1 + n_2.
$$
 (32)

Вирішальне правило визначення однорідності має вигляд нерівності

$$
|q| \le \Psi\left(\frac{1+P}{2}\right). \tag{33}
$$

**Критерій знаків** – це один із найпростіших з позиції обчислень непараметричний метод. Розглянемо різницю двох вибірок випадкових величин  $x_{11}, x_{12},..., x_{1n1}$  i  $x_{21}, x_{22},..., x_{2n2}$ . Якщо вибірки мають однаковий закон розподілу ймовірностей, то їх різниця повинна мати симетричний розподіл імовірностей із нульовим математичним сподіванням. Функція знаків записується у вигляді

$$
z(k) = sign(x_{1k} - x_{2k})
$$
\n(34)

й може набувати тільки трьох значень: 1, якщо  $z(k) > 0$ ; -1, якщо  $z(k) < 0$ ; 0, якщо  $z(k) = 0$ . Для симетричних розподілів імовірність того, що  $z(k) > 0$ , дорівнює ймовірності того, що  $z(k) < 0$ , і ці ймовірності дорівнюють 0,5. Визначимо кількість додатних *m*1 і від'ємних *m*2 різниць:

$$
m_1 = \sum_{k=1}^n \text{sgn}(z(k) - 0.5), \ \ m_2 = \sum_{k=1}^n \text{sgn}(-z(k) - 0.5).
$$

Випадкові величини  $m_1$  й  $m_2$  мають біномні закони розподілу ймовірностей:

$$
P_m(m_1/0,5) = C_m^{m_1}(0,5)^{m_1}(0,5)^{m-m_1}; \ P_m(m_2/0,5) = C_m^{m_2}(0,5)^{m_2}(0,5)^{m-m_2},
$$
  
ae  $m = m_1 + m_2$ .

З імовірністю *P* повинна виконуватися нерівність

$$
\frac{m}{2} - \frac{\sqrt{m}}{2} \Phi^{-1} \left( \frac{1+P}{2} \right) \le m_1 \le \frac{m}{2} + \frac{\sqrt{m}}{2} \Phi^{-1} \left( \frac{1+P}{2} \right). \tag{35}
$$

Якщо нерівність (35) виконується, то варто приймати рішення про однорідність досліджуваних вибірок випадкових величин.

#### **Завдання на дослідження**

**Дано:** два критерії однорідності вибірок, які треба дослідити та порівняти між собою; вибірки випадкових величин із заданим законом розподілу ймовірностей; параметр для дослідження, вплив якого на ефективність критеріїв однорідності необхідно встановити (табл. 9).

Таблиця 9

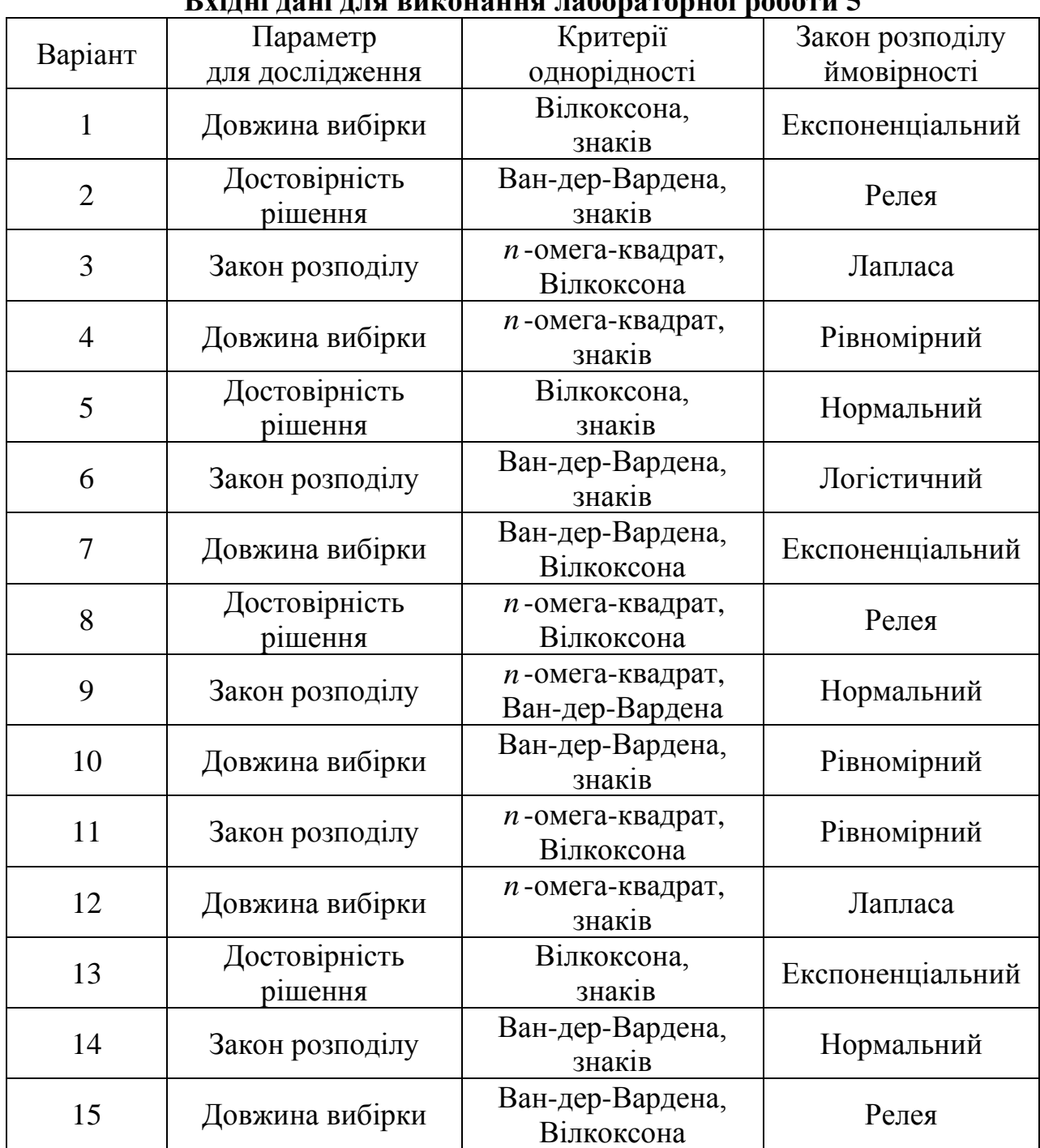

## **Вхідні дані для виконання лабораторної роботи 5**

### **Виконати:**

1) задати величину відхилення браку від норми

$$
\Delta = \frac{2|M_1 - M_2|}{\sqrt{D_1} + \sqrt{D_2}}
$$

та обчислити параметри вихідних вибірок ( $D_1 = D_2$ ); згенерувати  $k = 1000$ вибірок вимірювань, що характеризують нормальний стан об'єкта, і *k* =1000 вибірок вимірювань, які описують дефектний стан;

2) реалізувати алгоритми досліджуваних критеріїв однорідності вибірок; обчислити емпіричні ймовірності виявлення браку;

3) дослідити вплив на  $P_{_{BB}}^*(\Delta)$  параметра, заданого в табл. 9. Одержати експериментальні залежності  $P_{BB}^*(\Delta)$  ( $\Delta = 0...\Delta(0,95)$ ) для різних значень досліджуваного параметра;

4) результати досліджень подати у вигляді таблиць і графіків;

5) зробити висновки.

### **Застосування математичного середовища MathCad для розв'язання задач даного типу**

Для роботи з масивами даних у середовищі MathCad вбудовано багато функцій. Під час виконання цієї лабораторної роботи буде корисним знання таких із них:

- *sort*(x) – упорядковує за зростанням вибірку  $x$ ;

- *sgп*(*z*) – функція одиничного стрибка, яка називається також функцією Хевісайда:

$$
sgn(z) = \begin{cases} 1, & z \ge 0, \\ 0, & z < 0. \end{cases}
$$

Вона вбудована в MathCad з іменем *heaviside step* та позначається  $\Phi(z)$ , її графічне зображення наведене на рис. 1;

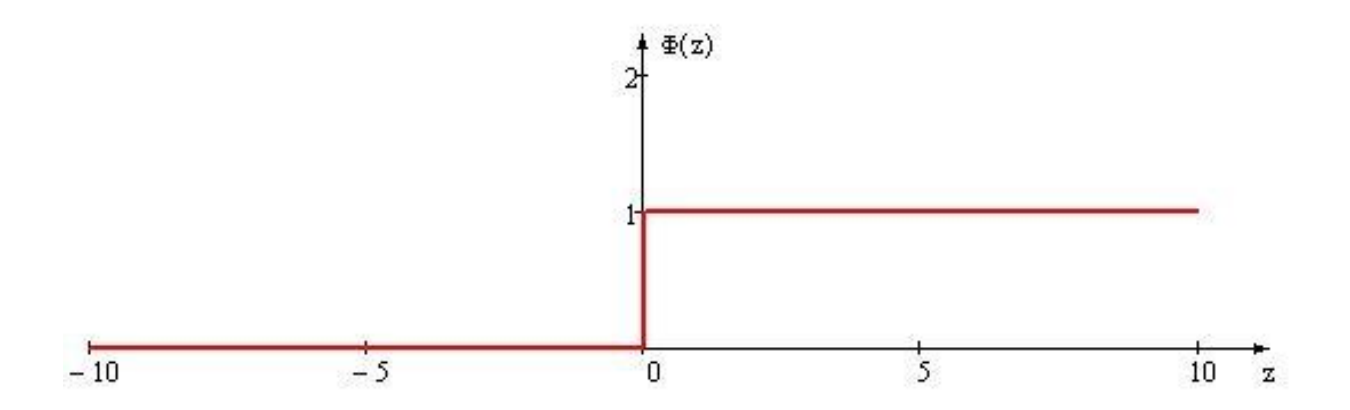

### **Рис. 1. Графік функції Хевісайда**

- *sign*(*z*) – функція знаків, що може набувати тільки трьох значень:

$$
sign(z) = \begin{cases} 1, & z > 0, \\ 0, & z = 0, \\ -1, & z < 0 \end{cases}
$$

і вбудована в MathCad з іменем *sign*(*z*) . Графічне зображення функції знаків подане на рис. 2.

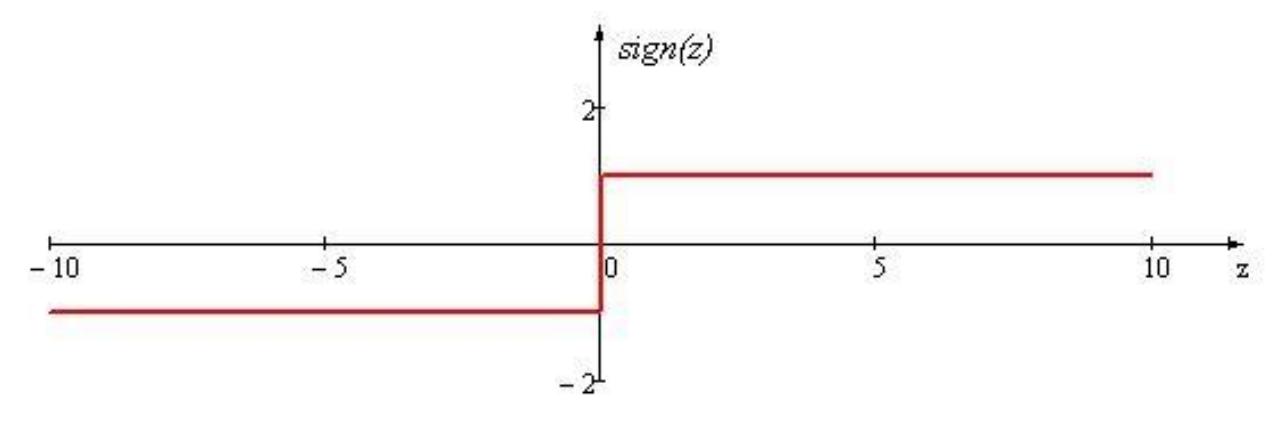

**Рис. 2. Графік функції знаків**

### **Вимоги до оформлення звітів за лабораторними роботами**

Для захисту лабораторної роботи до усної відповіді студента повинен додаватися рукописний звіт, у якому необхідно вказати:

- тему лабораторної роботи;
- $\bullet$   $\dddot{\text{II}}$  мету;
- детальний опис ходу роботи (вхідні дані, послідовності дій, застосовані формули, припущення та алгоритми);
- результати дослідження (таблиці, графіки);
- висновки.

Звіт повинен бути придатним до перевірки його даних і давати такі самі результати у випадку перевірки його іншою особою.

### **Список рекомендованої літератури**

Ван-дер-Варден, Б.Л. Математическая статистика [Текст] / Б.Л. Вандер-Варден. – М.: Изд-во иностр. лит., 1960. – 434 с.

Гаек, Я. Теория ранговых критериев [Текст] / Я. Гаек, З. Шидак. – М.: Наука, 1971. – 376 с.

Ефимов, А.Н. Порядковые статистики – их свойства и приложения [Текст] / А.Н. Ефимов. – М.: Знание, 1980. – 64 с.

Лапий, В.Ю. Устройства ранговой обработки информации [Текст] / В.Ю. Лапий, А.Я. Калюжный, Л.Г. Красный. – К.: Техніка, 1986. – 120 с.

Малайчук, В.П. Інформаційно-вимірювальні технології неруйнівного контролю [Текст]: навч. посіб. / В.П. Малайчук, О.В. Мозговий, О.М. Петренко. – Д.: РВВ ДНУ, 2001. – 240 с.

Малайчук, В.П. Математическая дефектоскопия [Текст] / В.П. Малайчук, А.В. Мозговой. – Д.: Систем. технологии, 2005. – 180 с.

Малайчук, В.П. Основи теорії ймовірності і математичної статистики [Текст]: навч. посіб. / В.П. Малайчук, О.М. Петренко, В.Ф. Рожковський. – Д.: РВВ ДНУ, 2001. – 164 с.

Малайчук, В.П. Основы теории обработки сигналов в технических системах управления и контроля [Текст] / В.П. Малайчук. – Д.: Изд-во ДГУ,  $1990. - 116$  c.

Мартынов, Г.В. Критерий омега – квадрат [Текст] / Г.В. Мартынов. – М.: Наука, 1978. – 80 с.

Основи теорії ймовірностей та математичної статистики [Текст]: навч. посіб. / В.П. Бабак, А.Я. Білецький, О.П. Приставка, П.О. Приставка. – К.: КВІЦ, 2003. – 432 с.

Тарасенко, Ф.П. Непараметрическая статистика [Текст] / Ф.П. Тарасенко. – Томск: Изд-во Том. ун-та, 1976. – 294 с.

Тюрин, Ю.Н. Непараметрические методы статистики [Текст] / Ю.Н. Тюрин. – М.: Знание, 1978. – 64 с.

Уилкс, С. Математическая статистика [Текст] / С. Уилкс.– М.: Наука,  $1967. - 632$  c.

Холлендер, М. Непараметрические методы статистики [Текст] / М. Холлендер, Д. Вулф. – М.: Финансы и статистика, 1983. – 518 с.

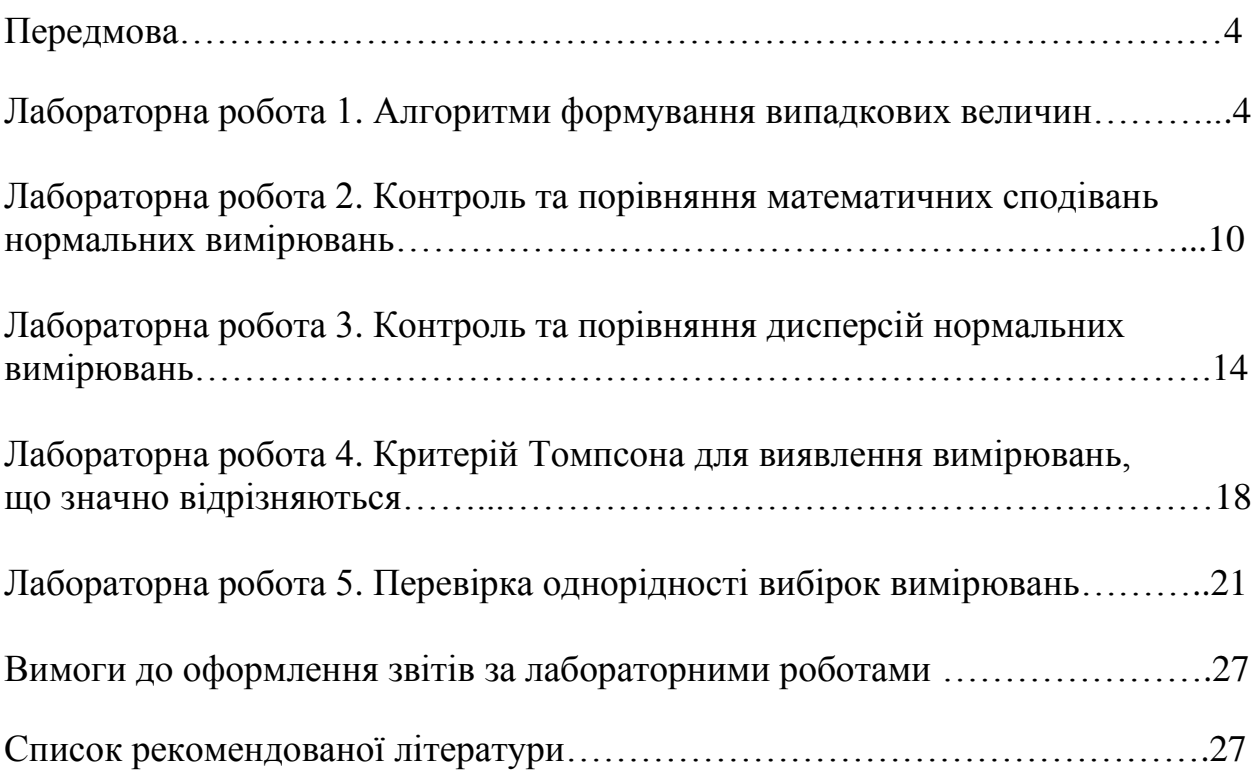